, tushu007.com

## <<Dreamweaver MX2004 >>

 $<<$ Dreamweaver MX2004  $<<$  6+1>( )>>

- 13 ISBN 9787115124838
- 10 ISBN 7115124833

出版时间:2004-8-1

页数:280

 $\overline{\phantom{a}}$ 

字数:441000

extended by PDF and the PDF

http://www.tushu007.com

## <<Dreamweaver MX2004 >>

Dreamweaver

, tushu007.com

Dreamweaver MX 2004

 $6$ 

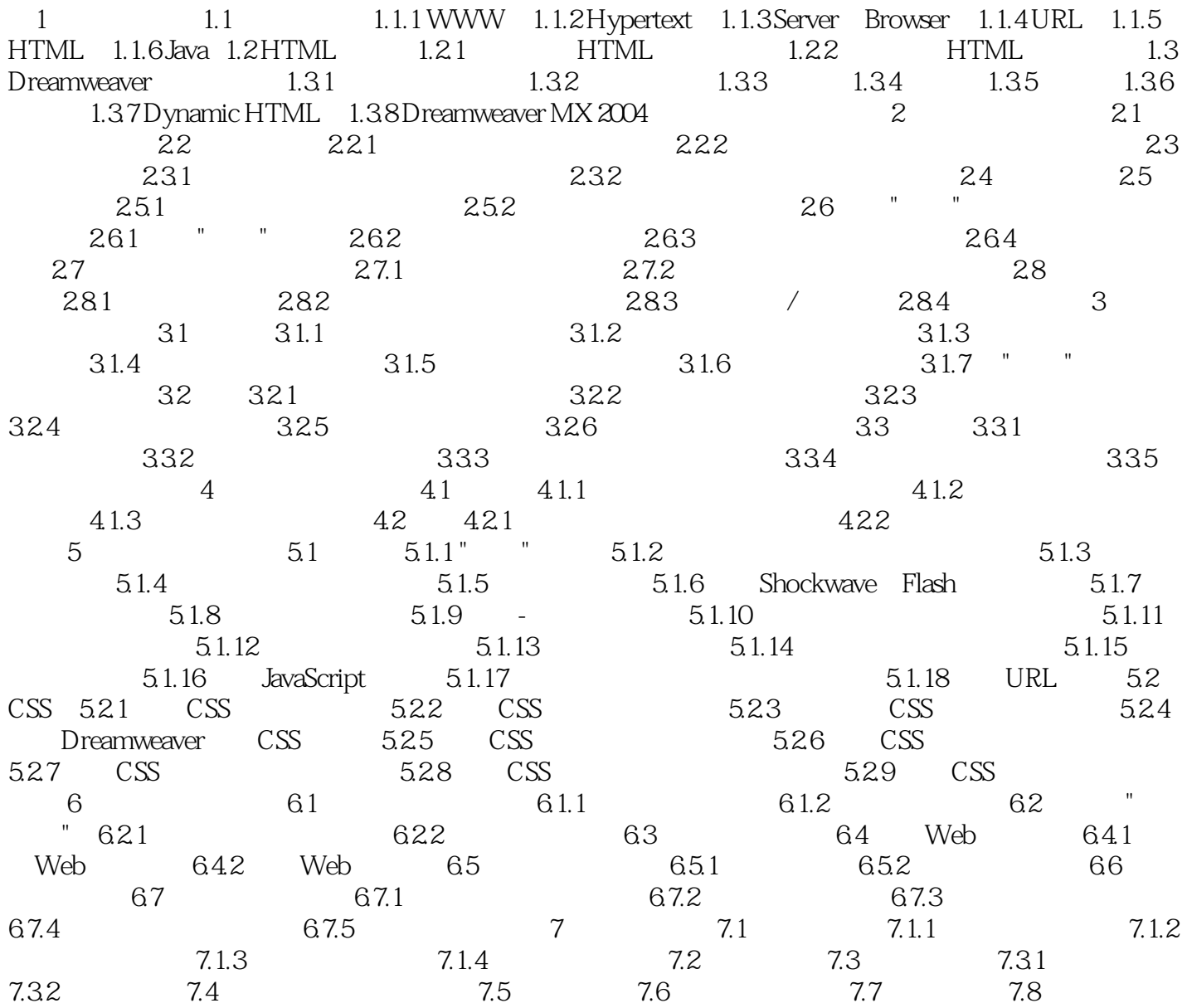

## , tushu007.com

## <<Dreamweaver MX2004 >>

本站所提供下载的PDF图书仅提供预览和简介,请支持正版图书。

更多资源请访问:http://www.tushu007.com